*Skolan för Datavetenskap och kommunikation*

## DD1311 Programmeringsteknik

#### Föreläsning 8

- Mer om klasser och objekt:
- Klass, instans och self
- Speciella metoder
- Polymorfism
- Publikt och privat
- Lista av objekt

#### self

- self ska stå överallt i klassdefinitionen: – först bland parametrarna: def
	- metod(self,…)
	- framför varje användning av ett attribut: self.a
- …men *aldrig* i huvudprogrammet

#### Klass, instanser

- Om du definierar en klass i början av programmet…
- …så kan du skapa så många objekt (instanser av klassen) du vill i huvudprogrammet.

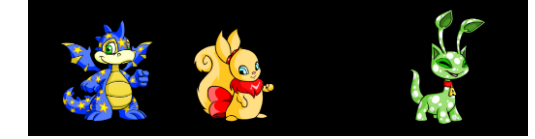

## Speciella metoder

 $\cdot$  \_init\_

Anropas automatiskt när nya objekt skapas. Använd den för initiering av instansvariabler!

• str

Låt den returnera en strängrepresentation av objektet, så vet *print* hur det ska skrivas ut.

 $emp$ 

Skriv en sån metod om du vill kunna jämföra två objekt med operatorerna > och <

- str<sup>iklassen Husdjur</sup>
- Ska returnera en sträng som visar valda attribut
- Anropas automatiskt om man skriver ut objektet med print:

h = Husdjur("Rufus")

print(h)

• Bra att ha när man testar programmet!

def str (self): """Sträng som beskriver husdjuret""" beskrivning = self.namn + " är " if self.glad > 5: beskrivning  $+=$  "glad:  $(^{\wedge}$   $^{\wedge})$ " else: beskrivning += "ledsen: (T\_T)" if self.hunger > 3: beskrivning += " och hungrig!" else: beskrivning += " och mätt." return beskrivning

## Polymorfism

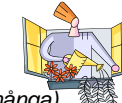

- Kommer av grekiskans πολλοι (många) och μορφη *(form)*
- Med *polymorfism* menas här möjligheten att kunna skicka samma meddelande till objekt av olika klasser och få olika resultat.
- Metoden str som automatiskt anropas av print är ett exempel.

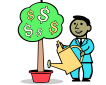

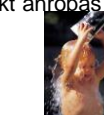

## Publikt och privat

- Om ett attribut eller en metod definieras med ett namn som börjar med två understreck (t ex preferens) så är den *privat*.
- Det innebär att den endast kan användas inom klassen (man kommer inte åt den från main).
- Annars är den *publik*, och kan användas i vilken del av programmet som helst.

def \_\_init\_\_(self): """ Ger attributen slumpade värden"""  $self.name = \ \$  choice("BCFKR")+choice("iouy")+\ 2\*choice("nst")+choice("aey")  $self.qlad = randrange(10)$  self.hunger = randrange(3) self.kon = choice(("hona","hane")) self. preferens = choice(("samma","annat"))

## Inkapsling

• En väluppfostrad programmerare använder bara attributen *inuti* klassdefinitionen.

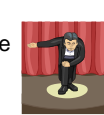

- I huvudprogrammet anropar man en åtkomstmetod eller ändringsmetod istället!
- Mer att skriva i början men enklare när man vill ändra i klassen senare.
- Knepigt? Använd då privata attribut!
- def namn(self): """Åtkomstmetod för namnet""" return self.namnet
- def bytNamn(self, nyttNamn): """Ändringsmetod för namnet""" self.namnet = nyttNamn

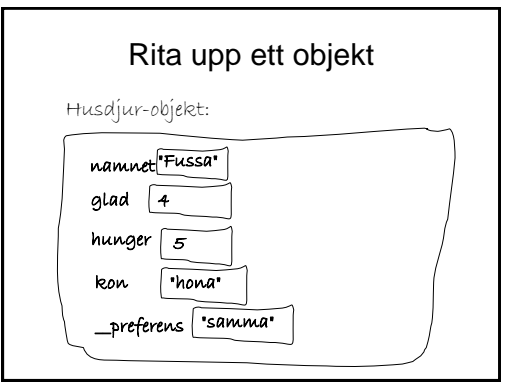

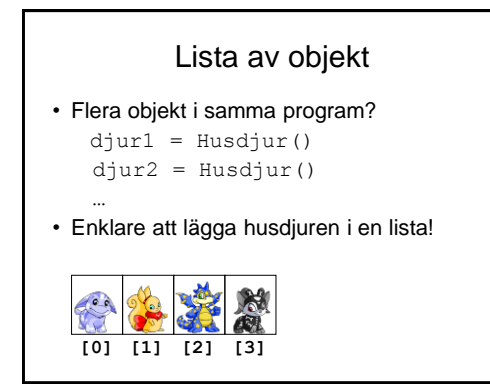

## Skapa listan

 $lista = []$ for i in range(n):  $nytt = Husdjur()$ lista.append(nytt)

# Anropa metod för varje djur

for djur in lista: djur.banna()

Länk till hela programmet

• [husdjurLista.py](http://www.csc.kth.se/utbildning/kth/kurser/DD1311/forel11/husdjurLista.py)